# La codifica XML/TEI

#### DTD/Schema TEI P5

<http://www.tei-c.org/release/doc/tei-p5-doc/en/html>

TEI Consortium, eds. Guidelines for Electronic Text Encoding and Interchange. <http://www.tei-c.org/P5/> **Linee guida per la codifica e l'interscambio del testo elettronico** 

# Il ruolo dell'XML http://www.w3.org/XML

- D Metalinguaggio = norme SINTATTICHE
	- n <u>Extensible Markup Language (XML) 1.0 (Fifth Edition)</u> W3C Recommendation 26 November 2008
- n e cioè assenza di un vocabolario
- **□** Concetto di *Tipo di Documento* (la **classe**).
- Non solo concetto tecnico: la DTD (http://www.w3schools.com/dtd/default.asp)
	- ma ora
- Gli Schemi (http://www.w3schools.com/schema)
- $\Box$  Importanza del concetto di MODELLO
	- **El Fra schema e processo di astrazione delle proprietà** pertinenti
- n La struttura gerarchica ad albero

```
<?xml version="1.0" encoding="ISO-8859-1"?>
<lettera type="inviata" n="2"> 
   <metadati> 
<identificativo>2</identificativo> <mittente>VESPASIANO</mittente> <destinatario> 
<persona riferimento="#FiPo" chiave="Podocataro, Filippo"> 
                               <link rif="&Podocataro;">FILIPPO PODOCATARO</link> </persona> </destinatario> <datazione> 
<data_topica>Firenze</data_topica> 
<data_cronica>4 dicembre 1448</data_cronica> </datazione> 
<descrizione_catalografica> 
<luogo>Firenze</luogo>, 
<istituzione>Bibl. Nazionale</istituzione> 
<segnatura>Magl. VIII, 1390 <carte> f. 102</carte></segnatura> </descrizione_catalografica> </metadati> 
<testo_lettera> 
<incipit>Vespasianus Philippo Podaghatero Cyprio plurimam salutem. </incipit> <corpo>Vehementer me oblectant [...] </corpo> 
          <explicit type="salutatio">&V;</explicit>. 
<explicit type="datatio">Ex Florentia, die 4 decembris 1448.</explicit></testo_lettera></lettera>2. VESPASIANO A FILIPPO PODOCATARO Firenze, 4 dicembre 1448
Firenze, Bibl. Nazionale, Magl. VIII, 1390, f. 102 
Vespasianus Philippo Podaghatero Cyprio plurimam salutem. 
Vehementer me oblectant [...] Vale. Ex Florentia, die 4 decembris 1448.Un documento XML "ben formato"Nessuno schema di riferimento, ma un modello interpretativo, esito di un 
processo di astrazione delle proprietàpertinentiLa modellazione si riflette nella struttura gerarchica ad albero della 
rappresentazione del documento
```
L'importanza del modello per i testi umanistici

- La definizione del modello deriva da due precise circostanze:
- $\Box$ **El Specificità della risorsa, nei termini di<br>
Tipologia documentaria** tipologia documentaria,
- **n caratteristiche dell'analisi** e del successivo trattamento automatico del testo o del *corpus*.

Ogni modello del testo è dunque il risultato dell'assunzione di un punto di vistasulla fonte.

#### I macrolivelli interpretativi

Potremmo ipotizzare tre livelli, che corrispondono a tre macro aree di analisi e quindi a tre modelli o a tre punti di vista:

**O STRUTTURA**  RAPPRESENTAZIONE/FORMATOFENOMENI INTERLINEARI/CONTENUTO

Non è obbligatorio scegliere uno dei tre modelli; tutti e tre possono essere rappresentati in fase di markup o meglio il modello elaborato può contemplare elementi che provengono dai tre diversi livelli della modellizzazione.

#### Struttura

- **n** Per codifica della struttura si intende l'individuazione delle partizioni principali e secondarie del testo.
- □ Ci si riferisce, ad esempio, alle suddivisioni formali in capitoli, sezioni, paragrafi per un testo in prosa; canti, stanze, versi per un componimento poetico; atti e scene per un testo teatrale, ecc.

## Rappresentazione/formato

- Si intende l'aspetto fisico del documento, quindi la riproduzione in formato digitale delle caratteristiche della versione cartacea.
	- **grassetti, corsivi e sottolineati,** -
	- caratteri speciali che richiedono una particolare resa per essere caratteri speciali che richiedono una particolare resa per essere rappresentati (tutto ciò che esula quindi dal set ASCII base o dall'Unicode UTF 8),
	- posizionamento di note e annotazioni, organizzazione di eventuali glosse marginali,
	- indentazioni,
	- $\blacksquare$  a capo,
	- caratteristiche materiali (come aggiunte e cancellazioni),
	- **Latternanza maiuscole/minuscole, interpunzione.**
- Gli aspetto di formato, in particolare, sono<br>Caratteristiche che possono avere un ruolo caratteristiche che possono avere un ruolo importante<br>nell'<mark>interpretazione del significato</mark>: un corsivo può<br>qualificare una parola in lingua straniera, un titolo, un<br>enfasi nel contenuto e non essere un mero accorgimento<br>

#### Fenomeni interlineari/Contenuto

In questa fase il *markup* richiederà una scelta<br>Specifica dei fenomeni in relazione alle esigenz specifica dei fenomeni in relazione alle esigenze analitiche del lavoro di resa elettronica.

#### **Qualche esempio:**

- nomi di persona e riferimenti di luogo,
- numeri e date,
- citazioni,
- figure retoriche,
- **E** lessico tecnico/specifico,
- parole in lingua straniera,
- analisi stilistica,
- codifica delle varianti all'interno di una tradizione testuale,
- annotazioni morfo-sintattiche e semantiche di corpora.

## Il ruolo della TEI

Per agevolare la **portabilità** dei prodotti digitali e per<br>consentire dunque la **condivisione dei formati di** consentire dunque la condivisione dei formati di scambio è stato realizzato un progetto denominato<br>TFI (*Text Fncoding Initiative*). TEI (Text Encoding Initiative).

- La TEI è una DTD (ora anche XML schema) o modello di codifica che vuole contemplare tutta la serie dei fenomeni di interesse `umanistico' e trovare, per<br>ciascuno di essi, un **vocabolario unico** al fine di ciascuno di essi, un **vocabolario unico** al fine di<br>arrivare ad una fermalizzazione utile a nermalizzare i arrivare ad una formalizzazione utile a normalizzare i **criteri, le modalità e il lessico** del *markup*, di fronte<br>alla polisemia del linguaggio naturale. alla polisemia del linguaggio naturale.
- Potremmo definire la TEI come una grammatica avente il compito di assegnare un vocabolario controllato all'XML.

Termini e relazioni di dipendenza gerarchica.

### Origini della TEI

- A partire dal 1987 le tre maggiori associazioni mondiali di studiosi di scienze umane attraverso metodologie informatiche, la Association for<br>Computers and the Humanities (ACH) la Association<br>for Computational Linguistics (ACL) e la Association<br>for Literary and Linguistic Computing (ALLC) hanno nmodello di codifica normalizzato.
- Questo progetto è stato denominato Text Encoding<br>Initiative (TEI), sito ufficiale http://www.tei-c.org/ Initiative (TEI), sito ufficiale http://www.tei-c.org/.
- Ad esso hanno attivamente collaborato un gruppo di studiosi provenienti da differenti paesi

## Guidelines TEI

- $\Box$  Il lavoro delle commissioni, iniziato nel 1989, ha condotto alla realizzazione di una vasta e complessa DTD (Document Type Definition), le cui caratteristiche sono state per la prima volta presentate nella pubblicazione, uscita nel 1994, col titolo Guidelines for Electronic Text Encoding and Interchange (TEI)<br>P3) P3).
- n Nel 2002 è stata rilasciata la TEI P4, per venire incontro<br>all'esigenza di prevedere, anche nelle *Guidelines*. all'esigenza di prevedere, anche nelle Guidelines, l'adeguamento della rinnovata DTD alla sintassi XML.
- n Nel 2007 è stata rilasciata la TEI P5, che ha comportato una<br>sostanziale revisione delle *TFI Guidelines (compresa* la sostanziale revisione delle *TEI Guidelines* (compresa la realizzazione di una versione della TEI basata su XML Schemache si affianca alla DTD).

Cfr. http://www.tei-c.org/Guidelines

#### La funzione delle Guidelines

- Sono indirizzate a tutti coloro che intendono scambiare<br>
informazioni archiviato in formato alettronico informazioni archiviate in formato elettronico.
- Sottolineano l'importanza dello scambio di informazioni<br>Sestuali ma trattano anche di altre forme di testuali, ma trattano anche di altre forme di **informazioni** (quali immagini e suoni).
- Sono applicabili indifferentemente sia per la **creazione di**<br>muovo ricorso che per le **comphie** di quelle già esistenti nuove risorse che per lo scambio di quelle già esistenti.<br>Eorniscono un mozzo per rendere esplicite certe
- **OPE FORNISCONO UN MEZZO per rendere esplicite certe** caratteristiche di un testo in modo tale da facilitarne il<br>trattamente mediante pressammi basati su diverse trattamento mediante programmi basati su diverse piattaforme.
- qualsiasi rappresentazione di un testo su un computer usa una qualche forma di codifica; la TEI è stata creata sia per ovviare alla eccessiva varietà di schemi di codifica tra loro incompatibili (interscambio), sia per il crescente numero di applicazioni utilizzate per i testi in formato elettronico.

#### Textual Phenomena

The TEI Guidelines define a set of rules to mark up the phenomena in a wide range of texts and textual objects in a descriptive fashion.

Generally speaking, there are four classes of textual phenomena that can be described:

- $\Box$ **Structural**
- $\Box$ Renditional
- $\Box$ Logical & Semantic
- $\Box$ Analytic
- Structural and renditional features are best understood because they concern a natural kind of textual, though culturally defined, organisation.
- Books mainly consist of chapters, sections, and paragraphs; poetry is mostly organised in Books mainly consist of chapters, sections, and paragraphs; poetry is mostly organised in<br>poems, stanzas, and lines; whereas scenes, acts, and parts of speech are **structural<br>features** of performance texts. s of performance texts.
- In these texts, linguistic units are **highlighted** by the use of distinct fonts, colours, se texts, linguistic units are **highlighted** by the use of distinct fonts, colours,<br>alignments, italics, underlinings, font weight etc. These textual codes signal<br>underlying **logical and semantic features** and functions su underlying **logical and semantic features** and functions such as names of<br>organisations, titles of books, distinctive languages, emphatic language use, etc.
- However, semantic and logical features don't need to be highlighted by means of<br>typographic codes and can occur in texts unsuspiciously. It needs a thorough<br>understanding of the text and the language to identify them.
- Semantic and syntactic interpretations added to a text or part constitute a new text, we call analytical features. Examples are linguistic (wordclass, morpheme,...) and narrative (theme, motive,...) categorisations.

Tratto da: TEI by example, http://tbe.kantl.be/TBE/modules/TBED01v00.htm#textualphenomena

#### TEI Lite

- <sup>È</sup> stato elaborato anche un sottoinsieme della TEI, denominato TEI Lite, che dovrebbe consentire la diffusione del progetto di codifica, senza impegnare l'utenza ad apprendere lo schema nella sua interezza.
- Si tratta di una versione semplificata dell'intero schema di codifica che permette di facilitare la realizzazione di testi in formato elettronico teicompliant.

Elenco dei marcatori e degli attributi TEI-Lite(140 circa)

#### Struttura TEI: testo e metadati

- Ogni testo codificato conformemente alle specifiche della TEI è costituito da due parti:
- un TEI header ("testata"), contenente le informazioni editoriali concernenti, a diverso livello, il documento elettronico;
- un *TEI text* contenente la trascrizione codificata del testo in versione integrale.

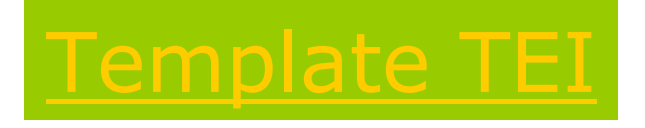

#### TEI header

Diremo che nella "testata" della TEI sono raccolte tutte le informazioni utili per:

- $\Box$  descrizione bibliografica del testo elettronico e del suo esemplare originale di riferimento,
- **n** modalità e caratteristiche della codifica,<br>n pote non bibliografiche e revisioni m.
- $\Box$ note non bibliografiche e revisioni.

Queste notizie possono definirsi come i metadati della risorsa, cioè le meta-informazioni utili a descrivere il testo elettronico<br>prodotto e il documento materiale utilizzato come esemplare prodotto e il documento materiale utilizzato come esemplare per la trascrizione digitale.

> Un esempio da Biblioteca ItalianaLe opere della tradizione culturale italiana in formato digitale testuale

### Il Frontespizio elettronico

Ogni testo TEI ha una testata che offre informazioni analoghe a quelle fornite dal frontespizio di un testo a stampa. La testata è introdotta dall'elemento <teiHeader> ed è composta da quattro parti principali:<br><fileDesc> contiene una descrizione bibliografica

- 1. <fileDesc> contiene una descrizione bibliografica completa di un file digitale.
- 2. <encodingDesc>elettronico e la fonte, o le fonti, da cui è stato tratto.
- 3. <profileDesc>degli aspetti non bibliografici di un testo,<br>specificamente le lingue e i dialetti usati, le circostanze<br>in cui è stato prodotto, i partecipanti e il loro ambiente.
- 4. <revisionDesc> riassume la storia delle revisioni di un<br>documento elettronico documento elettronico.

#### TEI text

L'elemento *text* si divide, a sua volta, in quattro elementi:

```
<front> (opzionale),
```

```

<body> (obbligatorio),
```

```
<group> (obbligatorio)
```

```
<back> (opzionale)
```
- <Front> e <back> sono necessari qualora il documento riporti <Front> e <back> sono necessari qualora il documento riporti delle informazioni, a livello paratestuale, all'inizio o alla fine del un indice, un'intestazione, una prefazione, una dedica, ecc.;<br>alla fine un glossario, un indice, un'appendice, una<br>postfazione, ecc.), delle quali si necessita operare una codifica. <body> è l'elemento che introduce il corpo del testo.
- <group> è da impiegarsi nel caso di una serie di testi facenti parte della medesima pubblicazione, ognuno dotato della propria individualità (ognuno con un proprio front, body e back).

## Struttura generale TEI

Un testo unitario sarà codificato usando una struttura generale come questa:

 $<$ TEI.  $2>$ 

<teiHeader> [testata TEI] </teiHeader>

<text>

- <front> [avantesto] </front>
- <body> [testo] </body>
- <back> [annessi] </back>
- $\langle$ text>

 $<$ TEI.  $2>$ 

Le suddivisioni interne del corpo del documento**Structural** 

- All'interno dell'elemento <body> ci saranno ovviamente una serie di suddivisioni ulteriori, necessarie a definire la struttura interna del testo, in modo direttamente proporzionale alla tipologia (prosa, versi, testo teatrale,<br>dizionario, parlato, ecc.).
- Tali suddivisioni evidenzieranno la scansione logica del testo e la sua articolazione in sezioni di vario livello (<div>,<br>
<div0>, <div1>, <div2>), in paragrafi (<p>) se<br>
necessario in linee (<l>), titoli (<head>), ecc.
- Saranno necessari marcatori differenti a seconda del tipo di **testo** codificato e a seconda dei **fenomeni** che si<br>intendono-marcare intendono marcare.
- Allora alla codifica della struttura si aggiungerà quella di alcuni elementi ritenuti necessari alla descrizione della fonte o agli scopi della ricerca: nomi di persona, discorsi diretti, parole in lingua straniera, note, date, citazioni<br>bibliografiche, liste, etc.

# Elementi per la segmentazione del testo  $(\langle body \rangle)$

- Il corpo di un testo in prosa può essere costituito solamente da una serie di paragrafi, oppure tali paragrafi possono essere raggruppati insieme in capitoli, sezioni, sottosezioni, etc.
- Nel primo caso, ogni paragrafo è marcato usando il marcatore  $\langle p \rangle$ .

Nel secondo caso, l'elemento <body> può essere<br>divice sia in una serie di elementi <div1> sia in diviso sia in una serie di elementi <div1>, sia in una serie di elementi <div>, i quali possono essere ulteriormente suddivisi.

#### Marcatori di segmentazione

<p> marca i paragrafi in prosa.<br><div> sentione una sezione dell'

- <*div*> contiene una sezione dell'avantesto, del corpo o<br>degli annessi di un testo degli annessi di un testo.
- <div1> contiene una sezione di primo livello dell'avantesto, del corpo ed degli annessi di un testo<br>(la più ampia, se <*div0>* non è usato, la seconda in<br>ordine di grandezza altrimenti) ordine di grandezza altrimenti)

Qualora siano necessarie suddivisioni strutturali più piccole di una<br>div1>, quest'ultima può essere divisa in elementi <div2>, una <*div1>*, quest'ultima può essere divisa in elementi <*div2>*, una<br><*div2>* in più piccoli elementi <*div3>,* etc., fino al livello <*div7> <div2>* in più piccoli elementi *<div3>*, etc., fino al livello *<div7>*.<br>Se sono presenti più di 7 livelli della divisione strutturale, è<br>necessario o modificare la DTD TEI per accettare *<div8>*, etc,<br>oppure usare l'ele <*div>* può essere suddiviso in elementi più piccoli <*div>*, senza<br>limiti alla profondità di annidamento.

#### Attributi degli elementi di segmentazione (1)

#### @type

- indica il nome convenzionale per questa categoria di divisione del testo. Il suo valore sarà generalmente LIBRO, CAPITOLO, POEMA, etc.
- Altri possibili valori includono GRUPPO poemi, etc, trattati come un'unità singola, SONETTO, *DISCORSO e CANZONE.*<br>Peti she qualsiasi valere.
- Si noti che qualsiasi valore venga fornito per l'attributo type del primo <*div>, <div1>, <div2>,* etc., in un<br>date teste, si assume she sia valide per tutto le dato testo, si assume che sia valido per tutte le successive <*div>*, <*div1>*, all'interno dello stesso  $<$ body>.
- Questo implica che un valore deve essere fornito per il primo elemento di divisione di ogni tipo, o ogni qualvolta il valore cambi.

#### Attributi degli elementi di segmentazione (2)

#### @xml:id

 specifica un identificatore unico per la divisione, che può essere usato per i riferimenti incrociati o per altri collegamenti, come una nota o un commento.

 Spesso è utile dare un attributo @xml:id a ogni unità strutturale importante di un testo, e far derivare i valori in un modo sistematico, ad esempio aggiungendo un numero di sezione a<br>un breve codice per il titolo dell'opera.

#### Attributi degli elementi di segmentazione (3)

#### $@n$

specifica un breve nome mnemonico o un numero per la divisione, che può essere<br>usato per identificarla, al posto o assieme a @xml:id (spesso preferito per i riferimenti<br>incrociati) incrociati).

Se già esiste una forma convenzionale di riferimento o un'abbreviazione per le parti di un lavoro (come il libro/capitolo/verso<br>delle citazioni bibliche), l'attributo @n è il<br>luogo deputato a registrarlo. luogo deputato a registrarlo.

## Caratteristiche degli attributi

- Gli attributi @xml:id e @n sono tanto utili da essere ammessi in tutti gli elementi, in ogni DTD conforme alla TEI: sono *attributi* globali.
- Il valore di ogni attributo @xml:id deve essere unico all'interno di un documento.
- un semplice modo per assicurarsi che questo avvenga è fare in modo che esso rifletta la struttura gerarchica del documento.

## Esempio di codifica (elemento <div> e attributi)

```
<div1 xml:id='RN1' n='I' type='libro'>
  <div2 xml:id='RN101' n='I.1' type='capitolo'> ... </div2>
  <div2 xml:id='RN102' n='I.2' type='capitolo'> ... </div2>
  ...
<div2 xml:id='RN110' n='I.10' type='capitolo'>
   <div3 xml:id='RN1101' n='I.10.1' type='sezione'>... </div3>
   <div3 xml:id='RN1102' n='I.10.2' type='sezione'>... </div3>
  \langlediv2>
  ...
</div1>
<div1 xml:id='RN2' n='II'type='libro'>
...
</div1>...
```
(da La Ricchezza delle Nazioni di Smith)

### Titoli e chiusure

Ogni <*div>*, <*div1>*, <*div2>*, etc., può avere un titolo o un'intestazione al suo inizio, e (meno comunemente) una chiusura quale 'Fine del capitolo 1'.

I seguenti elementi possono essere usati per trascriverli:

- head> contiene ogni tipo di intitolazione, per esemp<br>titolo di una sezione, oppure l'intestazione di una lista titolo di una sezione, oppure l'intestazione di una lista o di un glossario.
- strailer> contiene una formula di chiusura o un elemento a piè<br>chi pagina che compare alla fine di una divisione di un testo di pagina che compare alla fine di una divisione di un testo.

Esempio:

```
<div1 xml:id='UNC1' n='Libro primo' type='Sezione'>
 <div2 xml:id='UNC11' n='1' type='Capitolo'>
   <head>I. Mia moglie e il mio naso</head>
<p>&mdash; Che fai? &mdash; mia moglie mi domandò, vedendomi...</p>
```
(da Uno, nessuno e centomila di Pirandello)

#### Prosa, versi, testi drammatici

**PROSA** 

 I paragrafi che costituiscono una divisione testuale dovrebbero essere marcati con  $\langle p \rangle$ 

Esempio:

```
<body>...
<p>A seguitare, non ci saremmo mai intesi; perché se a me 
  stava a cuore la tigre, a lei il cacciatore. </p>...
</body>
```
(da Quaderni di Serafino Gubbio operatore di Luigi Pirandello)

#### Versi

- <l> contiene una singola linea, anche incompleta, di un verso. Tra gli attributi:
	- **Dart:** specifica se la linea è metricamente completa o meno.<br>I valori legali sono: E per la parte finale di una linea I valori legali sono: F per la parte finale di una linea incompleta, Y se la linea è metricamente incompleta, <sup>N</sup> se la linea è completa, o se nessuna assunzione è fatta sulla sua completezza, I per la parte iniziale di una linea incompleta, M per la parte mediana di una linea<br>incompleta incompleta.
- q </g> contiene un gruppo di versi che costituiscono un'unità formale, per esempio una stanza, una terzina, un refrain, un paragrafo in versi, etc.

### Esempio di codifica del verso

Qui, per esempio, abbiamo l'inizio di un testo poetico del qualesono marcate le linee di verso e le stanze:

```
\langlelg n='I'>

<l>Spesso il male di vivere ho incontrato:</l><l>era il rivo strozzato che gorgoglia,</l><l>era l'incartocciarsi della foglia</l><l>riarsa, era il cavallo stramazzato.</l>\langle /lg>
```
(da *Ossi di seppia* di Eugenio Montale)

Si noti come l'elemento </> marchi il verso, non le linee<br>tinografiche tipografiche.

#### Testi drammatici

- $\square$  <sp><br>dram <sp> contiene una singola battuta in un testo<br>drammatico, o un brano presentato come tale (cioè per la recitazione) in un testo in prosa o in versi. Tra gli attributi:
	- @who: identifica il soggetto parlante
- □ <speaker><br>intestazion intestazione o etichetta, che fornisce i nomi di uno o<br>più parlanti in un testo o frammento drammatico.
- **□** <*stage>*<br>direttive direttive di scena all'interno di un testo o di un frammento di testo drammatico. Tra gli attributi:
	- @type: indica il tipo di direttiva di scena. I valori consigliati includono ENTRATA, USCITA, MESSA IN SCENA, DIZIONE, etc.

### Esempio di markup dei versi in testi teatrali

```
<div1 type='Atto' n='I'><head>ATTO I</head>
<div2 type='Scena' n='1'><head>SCENA 1</head>
<stage rend='italic'>Francesco di scolta. Entra Bernardo</stage>
<sp><speaker>Bern<l part='y'>Chi è là?
    <sp><speaker>Fran<l>Rispondi tu, prima, e manifestati.<sp><speaker>Bern<l part='i'>Viva il re!<sp><speaker>Fran<l part='m'>Bernardo?<sp><speaker>Bern<l part='f'>Quello.
<sp><speaker>Fran<l>Esattamente venite alla vostr'ora....
</div2>
```
</div1>

. .

(dal primo atto, scena prima, dell'*Amleto* di W. Shakespeare)

## Esempio di markup del dialogo in testo teatrale

<sp who='GUB'><speaker>Serafino Gubbio operatore</speaker> <p>&mdash; Che vuole che le dica? Lei in questo momento,  $\overline{\phantom{a}}$  riconoscerà <sup>è</sup> molto eccitato. <sp who='FER'><speaker>Carlo Ferro</speaker><p>&mdash; Ma posso esser calmo? <sp who='GUB'><speaker>Serafino Gubbio operatore</speaker><p>&mdash; Ah, capisco... <sp who='FER'><speaker>Carlo Ferro</speaker><p>&mdash; Ne ho ragione, mi sembra! <sp who='GUB'><speaker>Serafino Gubbio operatore</speaker><p>&mdash; Sì, senza dubbio! Ma in tale stato, caro Ferro, <sup>è</sup> anche molto facile esagerare.</sp>

(da Quaderni di Serafino Gubbio operatore di Pirandello)

## Numeri di pagina e di linea

Le interruzioni di pagina e di linea possono essere marcate con i seguenti elementi vuoti.

- $\Box$  <pb/> segnala i confini tra una pagina di un testo e la<br>successiva in un sistema di riferimento standard successiva in un sistema di riferimento standard.
- <lb/> segnala l'inizio di una nuova linea (tipografica) in una certa edizione o versione di un testo.
- Questi elementi marcano un punto singolo nel testo, non una sua porzione.
- L'attributo globale @n dovrebbe essere usato per fornire il numero della pagina o di linea che inizia con il marcatore.
- Inoltre, questi due elementi condividono l'attributo @ed che indica l'edizione o versione in cui l'interruzione della pagina è localizzata a questo punto.

#### Esempio

<p>La notte era bella come nel 1914, e Parigi altrettanto minacciata. Il chiaro di luna pareva quasi un vago, ininterrotto magnesio che permettesse di fissare un'ultima volta le immagini notturne di certe belle vedute, come place

$$
\text{Sph} \text{ed} = \text{EDI} \cdot \text{m} = 128 \cdot /5
$$

Vendô me o place de la Concorde, alle quali il mio terrore per le bombe che forse le avrebbero fra poco distrutte,

 <pb **ed='ED2'** n='97'/> dava per contrasto, nella loro bellezza ancora intatta, una sorta di pienezza[...]</p>

(da *Il tempo ritrovato* di Marcel Proust)

### Elementi 'pietra miliare'

Gli elementi <*pb/>* e<*lb/>* sono casi particolari<br>della classe di sesiddetti elementi 'nietra della classe di cosiddetti elementi 'pietra miliare', che marcano i punti di riferimento all'interno di un testo.

La TEI prevede anche un elemento generico <*milestone>* che non è ristretto a casi<br>particolari ma nuò segnalare ogni tino q particolari ma può segnalare ogni tipo di punto di riferimento: per esempio, un'interruzione di colonna, l'inizio di un nuovo tipo di sezione non marcata altrimenti, etc.

Soluzione all'overlapping?

Elementi presenti in tutti i documenti Logic and semantic (1)

- Highlighted words or phrases in a text are commonly distinguished from their surroundings for a reason.
- **n** Only a thorough understanding of the text and the language can lead to a correct identification and interpretation.
- **n** The underlyinc The underlying semantics may be encoded with far more specific elements than the generic  $\leq$  hi rend="something">.
- **Highlighting is commonly used to render the following logical and semantic features:** 
	- Emphasis <<u>emph</u>>, foreign words <foreign> and other linguistically distinct uses <distinct> of highlighting
	- The use of quotation marks in the representation of speech and thought  $\langle$  said >, quotation  $\langle$  quote >, cited quotation  $\langle$  cit $\rangle$ .
	- **Exerche Technical terms <term>, glosses <gloss>**

http://tbe.kantl.be/TBE/modules/TBED01v00.htm#logicalfeatures

Elementi presenti in tutti i documenti Logic and semantic (2)

- **Proper nouns name, people, places, and objects** and are easily traceable in a text.
- This may be encoded with <name> carrying a @type attribute specifying the kind of object referred to.
	- @key provides an externally-defined means of identifying the entity (or entities) being named, using a coded value of some kind.
	- @ ref (reference) provides an explicit means of locating a full definition for the entity being named by means of one or more URIs.
- **E** However, people, places, and objects may also be refer However, people, places, and objects may also be referred to with<br>common nouns, for which the element <rs> (for referring string)<br>may be used. This element may also carry a @type attribute may be used. This element may also carry a @<u>type</u> attribute<br>specifying the kind of object referred to.
- Any expression defining a date or time may be encoded with the corresponding elements  $\langle \frac{date}{\text{date}} \rangle$  and  $\langle \frac{time}{\rangle}$ .  $\Box$
- **D** Numbers and measures may be encoded using  $\leq$  num and  $\leq$  measure  $\geq$  respectively. <measure> respectively.
- **Postal and electronic addresses may be encoded by using**<br>
Saddress and Semails respectively <address> and <email> respectively.

# Un esempio

**JACOPO ACCIAIUOLI A VESPASIANO** - Dall'accampamento aragonese, 21 luglio 1463<br>Firenze, Bibl, Medic, Laur, Plut, 90 sun, 30 ff, 28v-29v Firenze, Bibl. Medic. Laur., Plut. 90 sup. 30, ff. 28v-29v

Raccomandami a

- **<name type="persona" ref="#Po1" key="Piero Acciaiuoli" >**Piero**</name>** et <sup>a</sup>
- **<name type="persona" ref="#Do1" key="Donato Acciaiuoli">**Donato**</name>** et alla brighata di casa, et a messer
- **<name ref="#GA1">**Giovanni Argiropolo**</name>** et a tutta l**'<name type="organizzazione">**Accademia**</name>.**
- Datum in **<name type="luogo" ref="#RCTG1">**Regijs Castris apud Turres Garigliani**</name> <date>**die 21 julij <sup>1463</sup>**</date>.**

FERDINANDO D'ARAGONA A VESPASIANO - Pozzuoli, 15 gennaio 1468 Ed. Trinchera, p. 403; Cagni, pp. 155-156

**<persname ref="#ADC1">**Alfonso duca di Calabria**</persname>**

[...] Quanto alla parte dello Illustrissimo

 **<rs type="person" ref="#ADC1">**nostro Primogenito**</rs>**, havemo gran piacere habia satisfacto alli animi de quisti excelsi Signori et homini de questa

**<rs type="place" ref="#Fi1">**cità**</rs>**, et molto li restamo obligati dello honore che per quelli lì hè stato facto allo prefato <rs type="person" **ref="#ADC1">**Duca**</rs>**

### Elementi presenti in tutti i documenti Da Logic/semantic ad Analytical Features

- It is sometimes useful to encode abbreviations and their expansions<br>in texts in texts.
- This facilitates special processing, regularisation by the full form of<br>an abbreviation, or the rendering of different possible expansions of<br>an abbreviation.
- Abbreviations may be marked using <abbr>. The @type attribute may be used to distinguish types of abbreviations by their function.
- a Alternatively, and depending on the encoder's preference, the<br>expansion of an abbreviation may be encoded with <expan>. This is<br>often done when the editor or encoder of a text has silently<br>expanded the abbreviation for w  $\Box$
- This will commonly be combined with the <abbr> element inside a<br>
<choice> element to record the relationship between the <choice> element to record the relationship between the abbreviation and its expansion

http://tbe.kantl.be/TBE/modules/TBED01v00.htm#logicalfeatures

# Un esempio

VESPASIANO AD ALFONSO STROZZI (Antella, 8 ottobre 1493) Firenze, Arch. di Stato, *Carte Strozziane*, serie III, vol. 145, ff. 86-87v

Vespasiano Alphonso Stroza salute. Bemché **<abbr expan="per" type="troncamento">&p-asta-tagliata;</abbr>** el **t<abbr expan="em" type="contrazione">&tratto-sopra;</abbr>po** passato no<abbr expan="n">&trattosopra;</abbr> t'habbia scripto, nientedi-meno no<abbr expan="n">&trattosopra;</abbr> ho dim<abbr expan="en">&tratto-sopra;</abbr>ticato li b<abbr expan="e">&tratto-sopra;</abbr>n<abbr expan="e">&tratto-sopra;</abbr>ficij riceputi dalla felice memoria di Philippo tuo <abbr expan="padre">&pre-tratto-sopra;</abbr>, al quale jo sono assai obbligato, **<abbr expan="et" type="nota tironiana">&7;</abbr>** a te come a sua degna hereda.

Despasano Mohonso seroza salure Bemehe pel epo passaro no chabbia serupto niemedimeno no ho dimirano<br>Li briscia ricopuri dalla felice memoria di philippo cuo pre alguale Jo fono assai obligato con a continua di

### Elementi presenti in tutti i documenti Analytical Features: Notes and Annotations

The most explicit form of textual annotation is the addition of notes to the text using  $\langle note\rangle$ .

- All notes should be marked using the same tag  $\langle$  note>, whether they are already present in the text or supplied by the editor, whether<br>they appear as block notes in the main text area, at the foot of the<br>page, at the end of the chapter or volume, in the margin, or in some<br>other place.
- The @type attribute distinguishes the different types of annotations in<br>USS in a toxt use in a text.
- In a @resp attribute, the responsible subject for a note can be documented.
- Where possible, a note can be inserted in the text at the point at which its identifier or mark first appears.
- The location of the note may be documented using a @place attribute.

http://tbe.kantl.be/TBE/modules/TBED01v00.htm#analyticalfeatures

to etdifficulta invoalto certo ragiona mento dacordo uene não ilconsolo acollo cornelio Consolo Breso consedeci quio colluj fu preso adingonno et infieme confedici naux ne fuminato ad Anibale pare de lipazi Salpre ua la fortuna quer favorgiato grandemente rearraginesi inquesto pricipio Mapo che di poi qi come uolesse far ue nde la et afflue dli cartaginesi confimile danno et giattura po che Annibale montato i peranca pla pfura del consolo etdelle naut noprendendo exe mplo degli errori altriy ma procidendo cosimule temerita semendo che ilregio delle naut romane douca fare ilcammo per loti to ditalia ino lacicilias Lui cocinquanta nani electe et bene i pumo sife icontra Et naugando pecontrario comino uso lane nime nto diromani ersprousdutaniti allo pu mare dicerto promuniorio se scontro nel na uilio de romani dalqle subito torniano et umo pde qu'torte le naus emquanta de cinquantanaux seco aue na. Et lapsona sina amora fupsa. Ma poi trasogemoosi per la bastagla fuordogni speranca denemici etde fuoi faipo

Declartagines presi Fa Homani

have nelforto

buo Scartago

nes

#### Berkeley, University of California, Berkeley, Bancroft LibraryUCB 096

Leonardo Bruni, Della prima guerra punica

#### <note

 target="#P1" place="margin-right"type="gloss" resp="#AM">

<lb/>Cornelio Consolo

 <lb/> preso con <reg type="SC"> </reg>se<choice><orig>&dTonda;</orig><reg type="SG">d</reg></choice>ici

 <lb/>naue nel<reg type="SC"> </reg>porto<lb/><choice><orig>&dTonda; </orig><reg

- type="SG">d</reg></choice>e <choice><orig>l</orig> <reg type="aggiuntaMaiuscola">L</reg></choice>ipari <choice><orig>&dTonda;</orig> <reg type="SG">d</reg></choice>al <reg type="SC"> </reg>pre
- <lb/>fetto <choice><orig>&dTonda;</orig><reg type="SG">d</reg></choice>e<reg type="aggiuntaPunteggiatura">'</reg>

<reg type="SC"> </reg><choice><orig>c</orig> <reg

type="aggiuntaMaiuscola">C</reg></choice>artagi

<lb/>nesi<reg

 type="aggiuntaPunteggiatura">.</reg></note>

Elementi presenti in tutti i documenti Analytical Features: Apparent Errors

- a Apparent errors in the text may be indicated using <sic> or<br>
corrected inside <sorr> corrected inside <corr>.
- **Q** Alternatively, the encode text and provide a correction by using both  $\langle \frac{\text{sic}}{\text{sec}} \rangle$  and  $\langle \frac{\text{corr}}{\text{cos}} \rangle$  in either order wrapped in a  $\langle \frac{\text{choice}}{\text{cos}} \rangle$ .
- The encoder may encode the degree of certainty associated  $\Box$ with the intervention or interpretation using a @cert attribute and indicate the agency responsible for the intervention or interpretation, for instance an editor or transcriber, using @resp.
	- The value of @resp is a pointer to an element in the document header that is associated with a person responsible for the intervention.
- The attribute value of @resp points to a <name> element in the <teil-<br>the <teilthe <teiHeader>, for example in the <respStmt>.

http://tbe.kantl.be/TBE/modules/TBED01v00.htm#errors

# Un esempio

DONATO ACCIAIUOLI A VESPASIANO (Poppi, 10 luglio 1462) Firenze, Bibl. Naz., Magl. VIII, 1390, f. 41v

semestri imperio non solum recte, ut debeo et ut plerique solent, magistratum gerere, sed etiam - quod multi vellent, pauci possunt - aliquid laude et <sic corr="memoria">moria</sic>

pourfly importe to no plum reste us dobte et plenge plant montherem

Dalla TEI P5 è stato inserito l'attributo <choice> per documentare sia l'errore che la lezione alternativa proposta:

Es.

```
<choice>
```

```

<sic>moria</sic>
```

```

<corr type="aplografia" resp="#FT" cert="100%" xml:id="015"> memoria</corr>
```
</choice>

#### Elementi presenti in tutti i documenti

#### Analytical Features: Regularisation and Normalisation

- **D** Standard or regularised forms for variant forms or non-standard spelling may be provided for a number of reasons.
- $\Box$ This is called regularisation or normalisation.
- $\Box$ The original, non-normalized form may be flagged using  $\langle \text{orig} \rangle$ .
- П If the encoder wants to indicate that certain words have been normalised, which means modernisation of spelling in this example,  $<$ reg > may be used.
- a Alternatively the encoder may decide to record both the original<br>form  $\langle \frac{orig}{sing} \rangle$  and the regularised form  $\langle \frac{req}{neg} \rangle$  wrapped inside a<br> $\langle \frac{choice}{c} \rangle$ . In the case of the modernisation of spelling, an electronic<br>text
- The @resp attribute may be used to specify the agency responsible for the regularisation or normalisation.

http://tbe.kantl.be/TBE/modules/TBED01v00.htm#regularisation

# Esempio

#### DONATO ACCIAIUOLI A VESPASIANO

[Monte Gufone], 28 settembre 1446Firenze, Bibl. Medic. Laur., Plut. 90 sup. 30, ff. 17v-18.

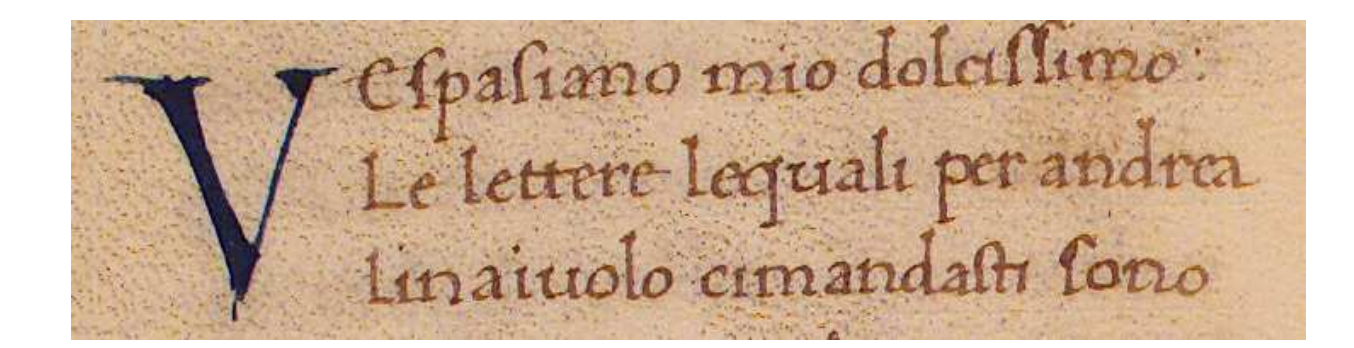

<hi rend="iniziale-inchiostrata">V</hi>e&slong;pa&slong;iano mio dolci&slong; &slong;imo <choice> <orig type="interpunzione-originale">:</orig> <reg type="sostituzione-interpunzione">,</reg> </choice> <choice> <orig type="maiuscola">L</orig> <reg type="normalizzazione">l</reg> </choice>e lettere le<choice> <orig type="scriptio-continua"></orig> <reg type="spaziatura">&spazio;</reg> </choice>quali per <choice> <orig type="minuscola">a</orig> <reg type="normalizzazione">A</reg> </choice>ndrea

#### Elementi presenti in tutti i documenti

#### Analytical Features: Additions, Deletions, and Omissions (1)

- $\blacksquare$ Another editorial intervention in the text may be the documentation and creation of additions, deletions and omissions.
- When transcribing a source document,  $\langle$ gap> may be used to<br>indicate a point where material has been omitted both because the<br>material is illegible, invisible or inaudible in the source and because<br>the editor or transcri  $\Box$ reasons or as part of sampling practice.
- The reason for omission may be given in a @reason attribute.
	- Sample values include sampling, illegible, inaudible, irrelevant, cancelled.
- Additional attributes like @extent and @unit may document the amount of characters, words, lines or any other unit omitted.
- The <gap> element may appear as an empty element, but my also contain a description of the material omitted using <desc>. $\Box$
- When an editor wants to mark his or her own additions as editorial interventions in the text  $\leq$  upplied  $\geq$ interventions in the text  $\leq$  supplied  $\geq$ .

//tbe.kantl.be/TBE/modules/TBED01v00.htm#additions

# Esempio

VESPASIANO A COSIMO DE' MEDICI [Firenze, fine 1463 o inizio 1464] Firenze, Arch. di Stato, Mediceo avanti il Principato, filza XII, n. 413

finita di tutto: volendo ve la mandi, ve la manderò. <gap reason="strappo della carta"><supplied>Manc</supplied>hami </gap> alchuni exempli per finire e libri del <gap reason="strappo della carta e abrasione"> <supplied>la Badia di Fiesole e</supplied> $\langle$  qap $\rangle$ 

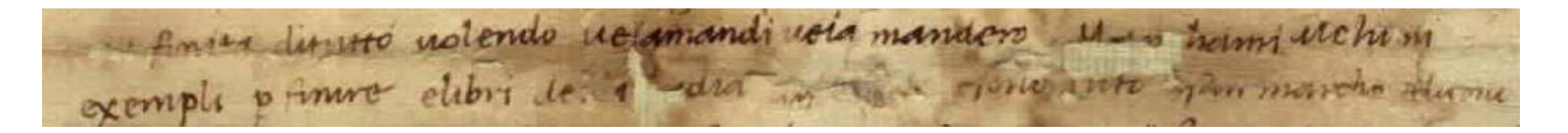

#### Elementi presenti in tutti i documenti

Analytical Features: Additions, Deletions, and Omissions (2)

- Where words or phrases of moderate lengths have been added or deleted in the copy text.
- This may be recorded using  $\langle \frac{\text{add}}{\text{add}} \rangle$  and  $\langle \frac{\text{del}}{\text{del}} \rangle$ . As with all TEI  $\Box$ elements, information on the actual rendition of the additions and deletions can be provided in the global @rend attribute.<br>A Little in the contract in the set of the contract of the contract of the contract of the contract of the con
- **n** Additionally, the place of the addition may also be recorded using @place.
- Where deletions in the copy text cannot be read with<br>confidence, <unclear> should be used with the @reason  $\Box$ attribute indicating that the difficulty of transcription is due to<br>deletion.

http://tbe.kantl.be/TBE/modules/TBED01v00.htm#additions

# Esempi

#### VESPASIANO A FILIPPO PODOCATARO – (Firenze, 4 dicembre 1448) Firenze, Bibl. Naz., Magl. VIII, 1390, f. 102

In questo esempio la lettera, autografo di Donato Acciaiuoli, è stata corretta da altra mano, identificata in quella di Iacopo Ammannati

voluminis <del hand="DoAc" rend="overstrike">po</del> essent grossi sex. <del rend="overstrike" hand="IaAm">litteratura</del> <add place="supralinear" hand="IaAm" type="correzione"> <abbr expan="littere">&lre-tratto-superiore;</abbr></add> scriptoris potior <add place="inline">e</add> <add place="supralinear">s</add> tu<del hand="IaAm">a</del> <add place="inline">is</add> <del hand="IaAm">est</del> <add place="supralinear" hand="IaAm">sunt</add> <del hand="IaAm">cuius</del> <add place="supralinear" hand="IaAm">qua <abbr expan="rum">&cancelletto;</abbr></add> formam misissem recte cum his

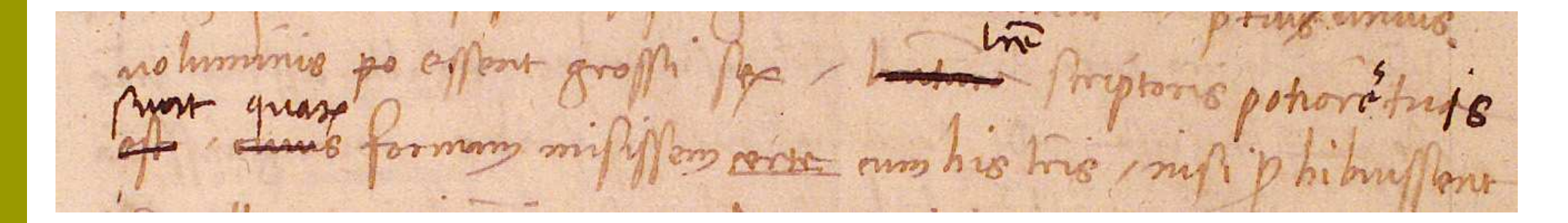

# Esempio

VESPASIANO A PIERO DE' MEDICI (Firenze, 19 maggio 1458)Firenze, Arch. di Stato, Mediceo avanti il Principato, filza XVII, n. 176

```
uno Istatio Tebaidos, di che ne resta a essere paghato, che gliene 
  fo richordo in sulla detta scritta 
<damage type="macchia" agent="foxing"> 
  <unclear><supplied>di quello</supplied></unclear></damage>
```
rimanemo d'achordo. Meser Piero seguita l'agiunta della quarta Decha

nus un plates tabardos dusa nureta a pagguno de

Immagine: Cicero, In Catalinam orationes IV, Baltimore, Johns Hopkins University, Milton S. Eisenhower Library, MSB 03, f. 134r.

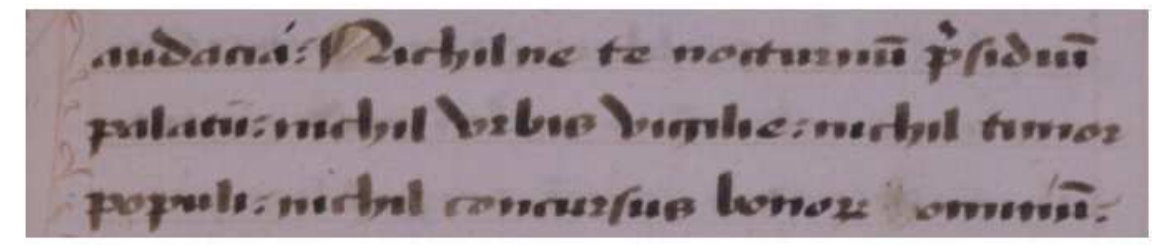

Markup XML/TEI (P4) della porzione di manoscritto in immagine

audacia <orig reg="?">&segno paragrafematico;</orig> <hi id="01">N</hi>i<sic corr="">c</sic>hilne te nocturnu<abbr expan="m">&tratto sopra;</abbr> p<abbr expan="rae">&sopra punto;</abbr> sidiu<abbr expan="m">&tratto sopra;</abbr> <orig req="P">p</orig>alatii <orig reg=",">&virgola medievale;</orig> ni<sic corr="">c</sic>hil urbi<orig req="s">&s;</orig> <orig req="v">u</orig>igili<sic corr="ae">e</sic> <orig req=", ">&virgola medievale; </orig> ni<sic corr="">c</sic>hil timor populi<orig req=",">&virgola medievale;</orig> ni<sic corr="">c</sic>hil concursu<orig reg="s">&s;</orig> bono<abbr expan="rum">&rum;</abbr> <del rend="rasura">h</del> omniu<abbr expan="m">&tratto sopra;</abbr> <orig req=",">&virgola medievale;</orig>

#### **LEGENDA**

<orig> testo come si legge nel manoscritto; reg dà la versione normalizzata <sic> segnala la presenza di un errore o di un luogo su cui l'editore intende intervenire: corr riporta la versione corretta o modificata <abbr> indica un'abbreviazione (espressa con riferimento all'entità carattere in grado di riprodurre il segno abbreviativo); expan scioglie l'abbreviazione <de1> indica una cancellazione: rend specifica le modalità della cancellazione <hi> segnala una qualche forma di enfasi: id associa all'enfasi un identificativo univoco

Dal file XML possono essere prodotti due diversi output. Questo è possibile associando allo stesso documento un diverso foglio di stile. Nel caso della trascrizione diplomatica si rispettano i segni di scrittura, rendendoli così come compaiono nel manoscritto, tentando anche di riprodurre i fenomeni riscontrati (segni speciali); nel caso della trascrizione critica il testo viene sostituito con i valori degli attributi (corr per l'elemento sic. expan per l'elemento abbr. reg per l'elemento orig). Con l'ausilio di elementi tipografici (stili e colori) i fenomeni (abbreviazioni, correzioni e normalizzazioni) possono essere resi in layout.

#### Ipotesi di trascrizione diplomatica

audacia? Nichilne te nocturnu psidiu palatii: nichil urbiß uigilie : nichil timor populi: nichil concursuß bonoz omniu:

#### Esempio di trascrizione critica

audacia? Nihilne te nocturnum praesidium Palatii, nihil urbis vigiliae, nihil timor populi, nihil concursus bonomim omnium.

## Sitografia di riferimento

- п TEI P5 Guidelines
	- -Intro: http://www.tei-c.org/Guidelines/P5/
	- - Online version: http://www.tei-c.org/release/doc/tei-p5 doc/en/html/index.html
- TEI Lite (trad. it)
	- <u>http://www.tei-c.org/Guidelines/Customization/Lite/teiu5\_it.xml</u>
- $\Box$  TEI by example
	- <u>http://tbe.kantl.be/TBE/TBE.htm</u>
- **D** TEI Tutorials
	- <u>http://www.tei-c.org/Support/Learn/tutorials.xml</u>
- П Biblioteca italiana
	- <u>http://www.bibliotecaitaliana.it/</u>

#### Grazie per l'attenzione!

#### francesca.tomasi@unibo.it